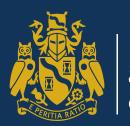

Institute and Faculty of Actuaries

# Putting data science to work – a case study

Alex Breeze & Martin Tynan Octo Telematics

5 November 2018

#### Putting data science to work

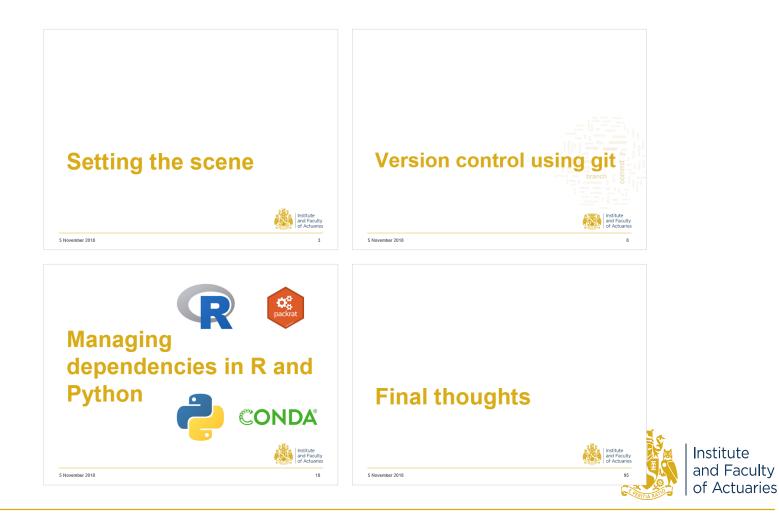

## Setting the scene

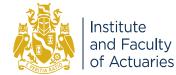

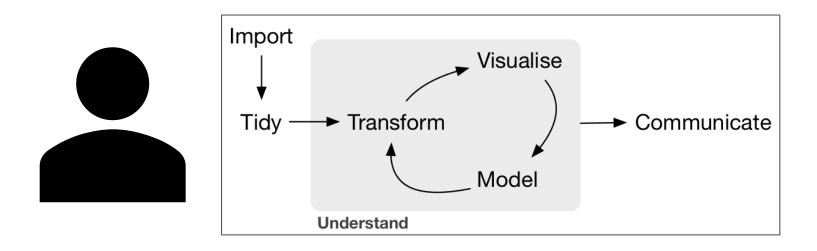

Data science workflow picture from: <u>https://ismayc.github.io/poRtland-bootcamp17/</u>

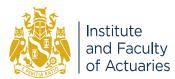

#### **Data science team?**

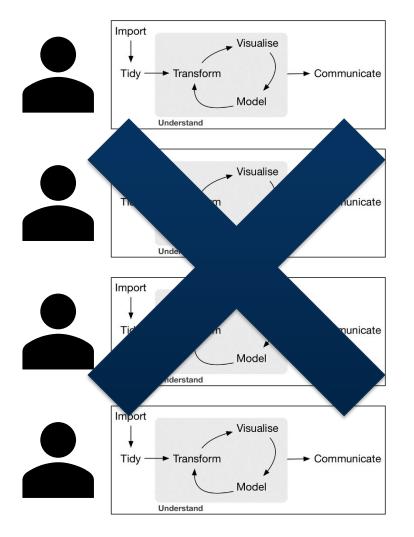

#### Differences

Collaboration

Documentation

Review Reproducibility

#### **Results**

Reliability of solution

Sustainably adding value

Regulatory approval

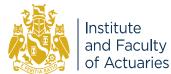

## What's new? Open source!

| Opportunities                                     | Risks                                  |  |
|---------------------------------------------------|----------------------------------------|--|
| Cutting edge<br>Rapid improvements                | Is it trustworthy?<br>Rapidly outdated |  |
| Free / open licence<br>Leverage existing solution | Use at own risk<br>Learning curve      |  |
| New tools to <i>embed</i> good practice           | New concepts                           |  |
| Capture balance Mitigate                          |                                        |  |
|                                                   | and Facult<br>of Actuarie              |  |

### **This presentation**

- 1. Version control using Git
- 2. Managing dependencies in R and Python

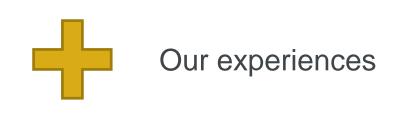

#### Caveat:

- This is not (and will never be) the final version of these slides!
- Links to resources at end.

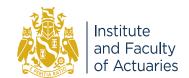

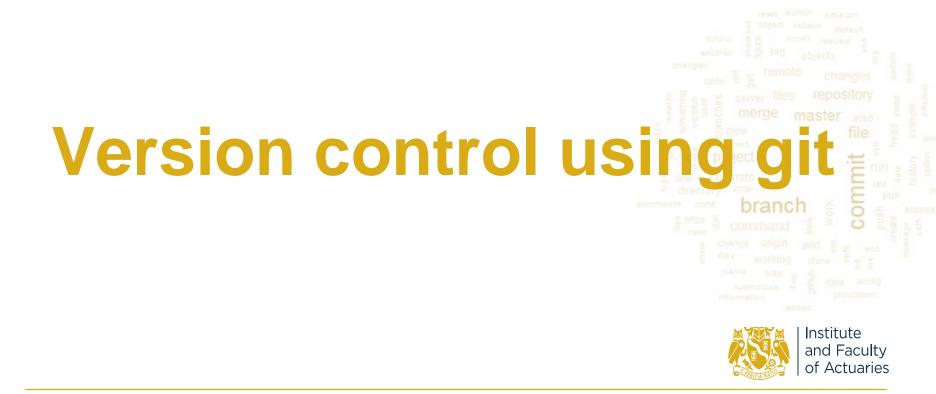

#### **Version Chaos**

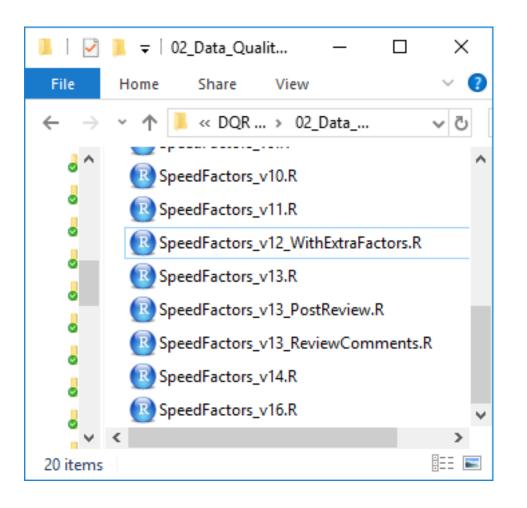

#### Why?

- Experimenting
- Feedback
- Reproducibility

#### How do you choose?

- File name
- Date modified
- Look at each file
- Documentation

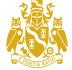

#### **Version Chaos**

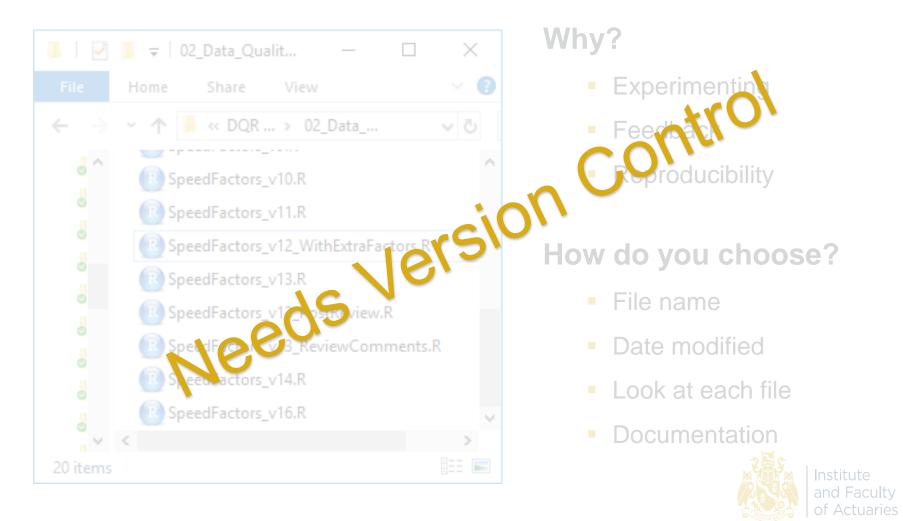

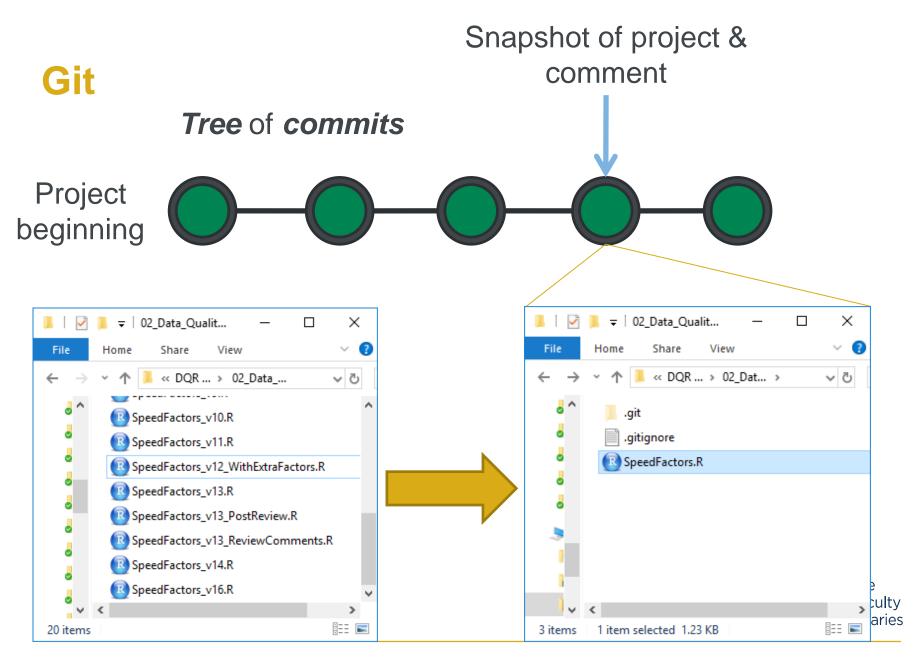

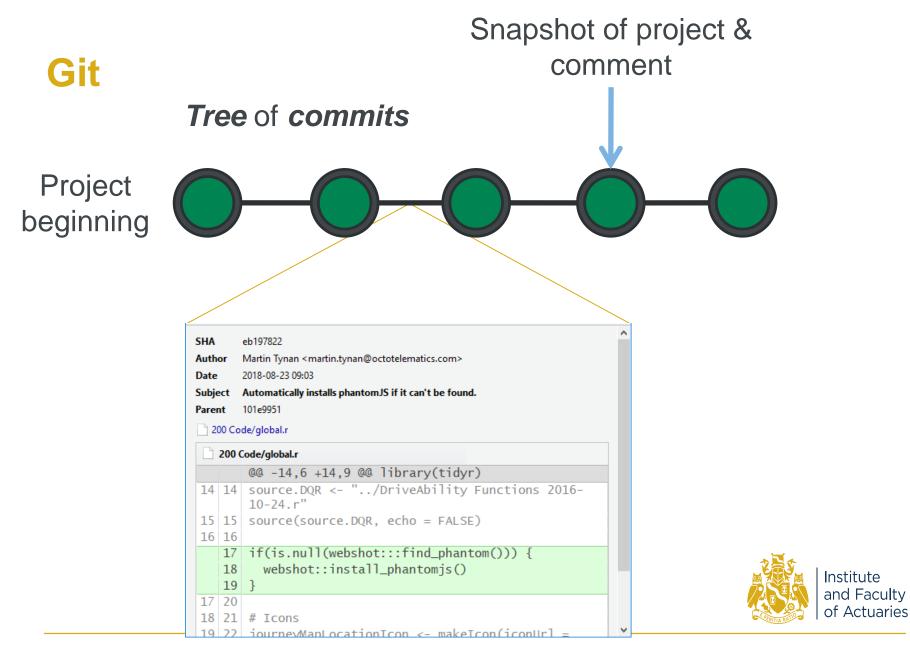

#### Git in a Team

Need to *share* the *complete* project code folders

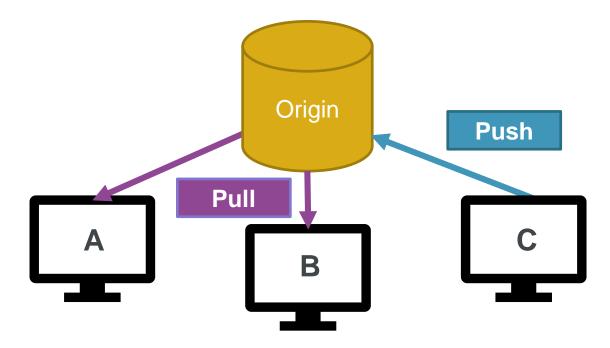

You are in control of when the syncing occurs

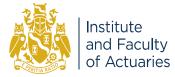

#### **'Feature Branch' Workflow**

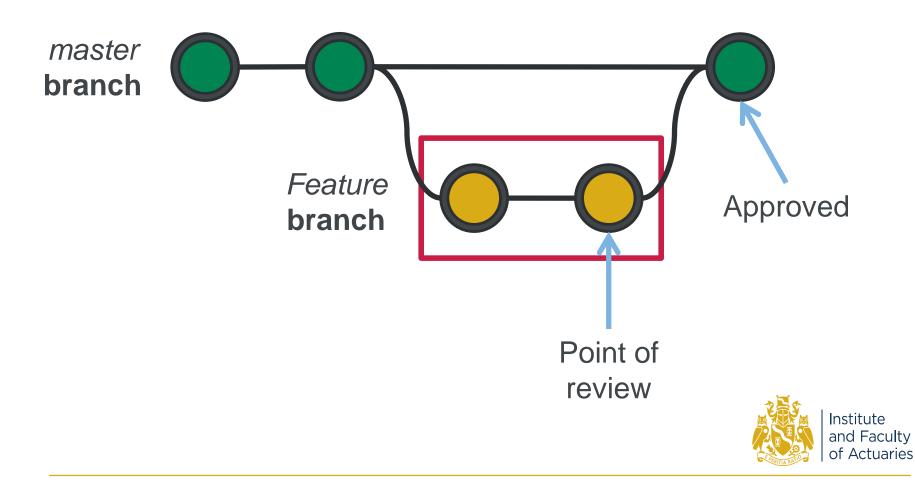

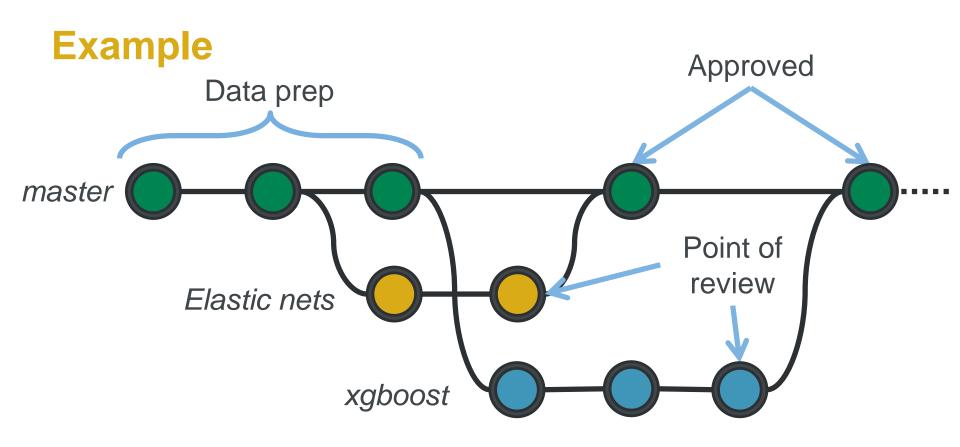

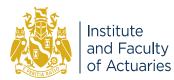

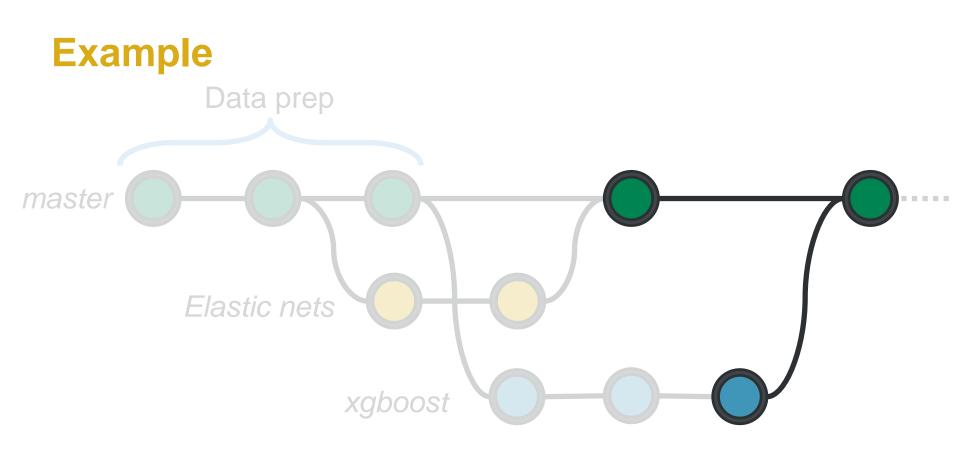

**Merging** is where you combine two commit trees into one unified history.

This can lead to conflicts!

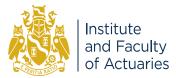

### **Considerations**

- Tracks projects
- Built-in
- GUI & Command line
- Merge conflicts
- Script languages
- Extremely flexible
- Location of share
- Packrat and Conda envs

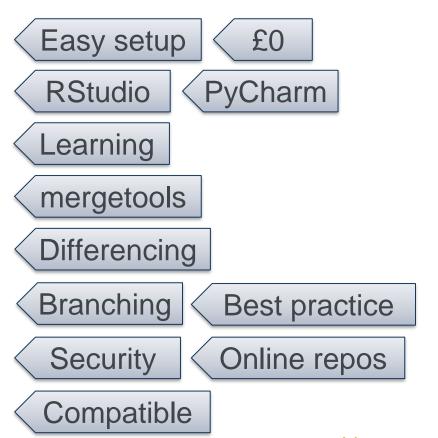

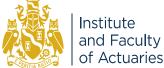

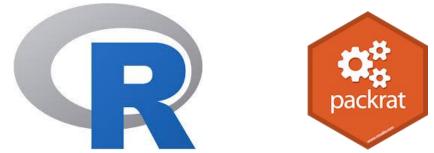

# Managing dependencies in R and Python

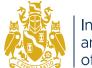

Institute and Faculty of Actuaries

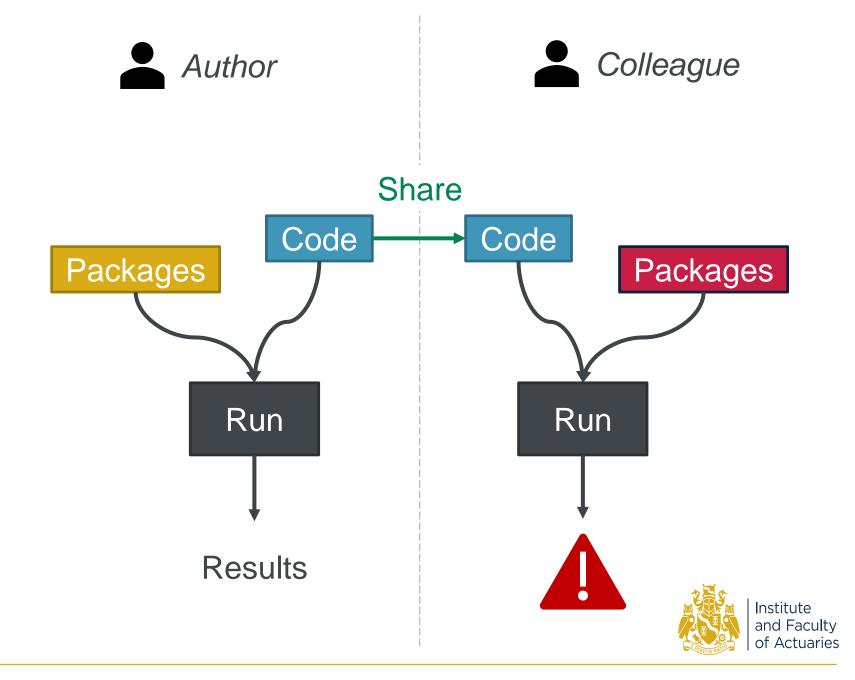

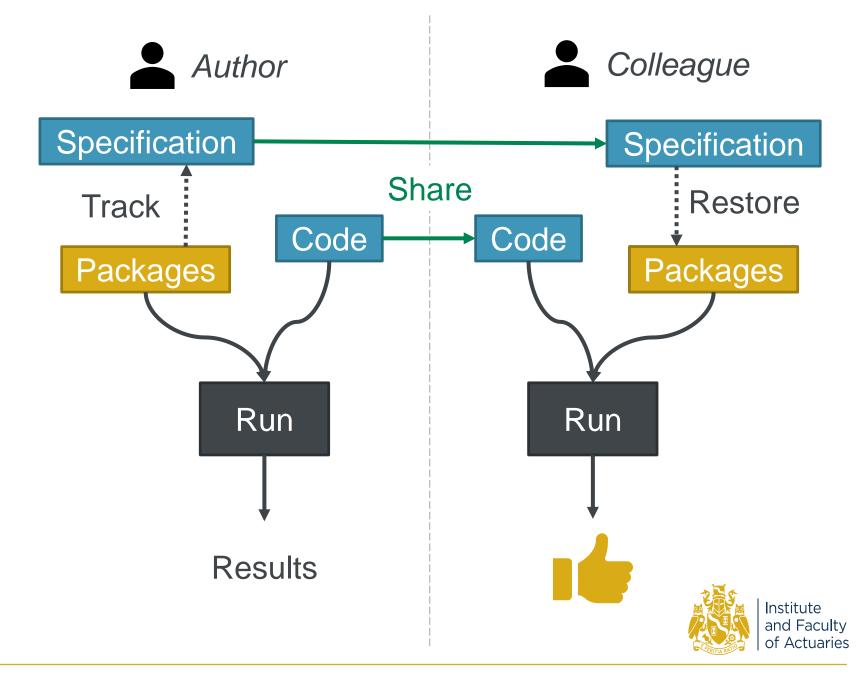

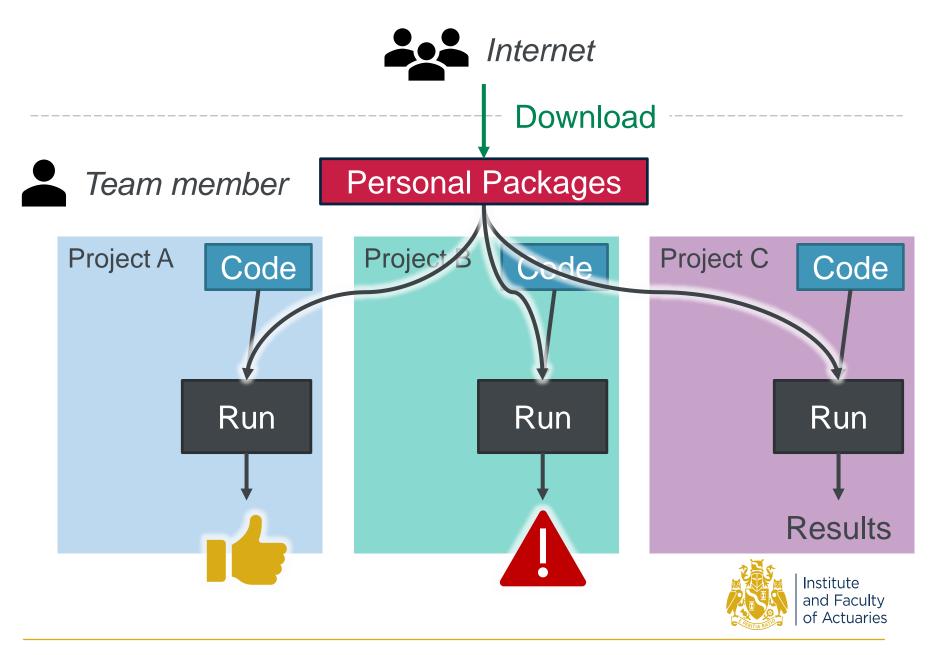

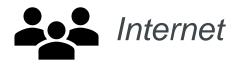

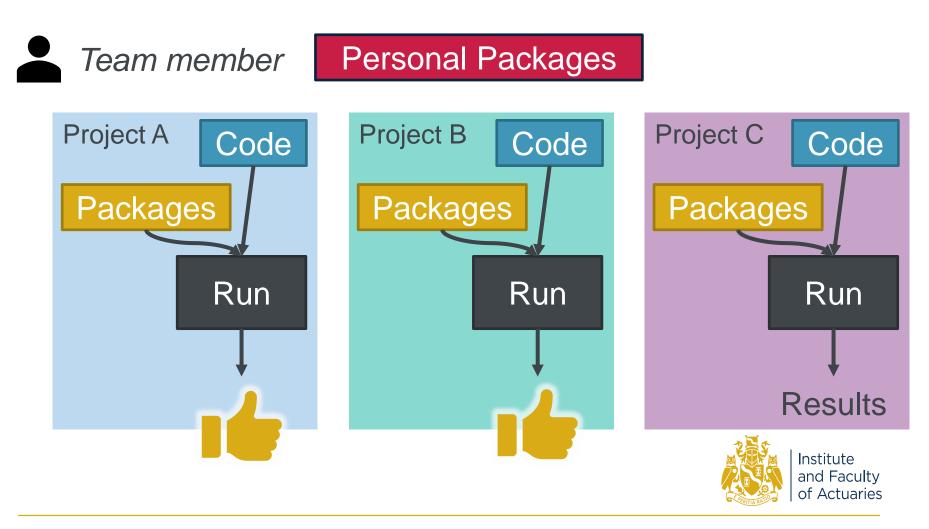

## R + packrat approach

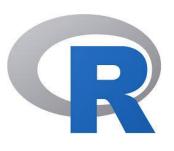

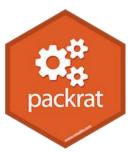

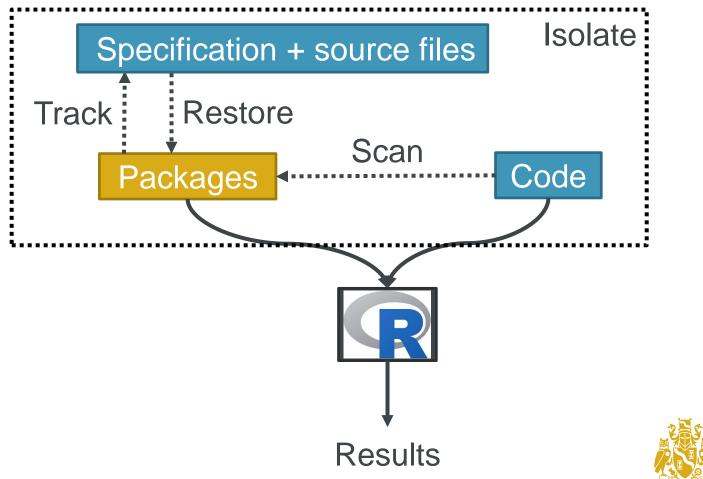

### **Our findings: packrat**

- Well documented
- Integrates with RStudio
- Long installation time ⇒
  Use the R GUI (not RStudio)
- Implement from the start of project
- Doesn't recognise all dependencies
- Only tracks packages, not R itself

packrat

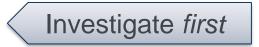

Add dummy script

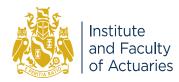

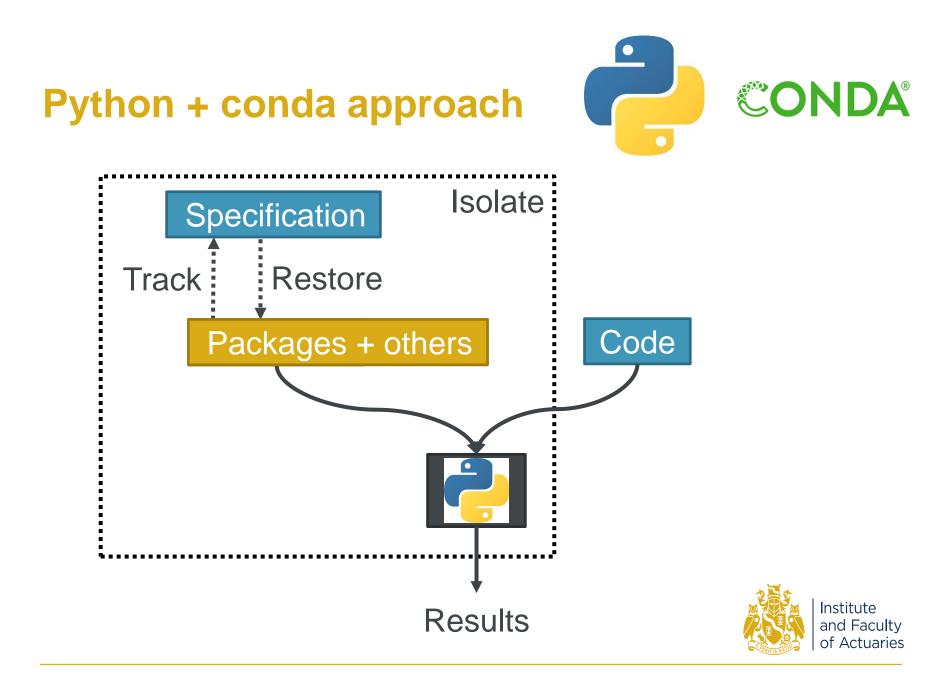

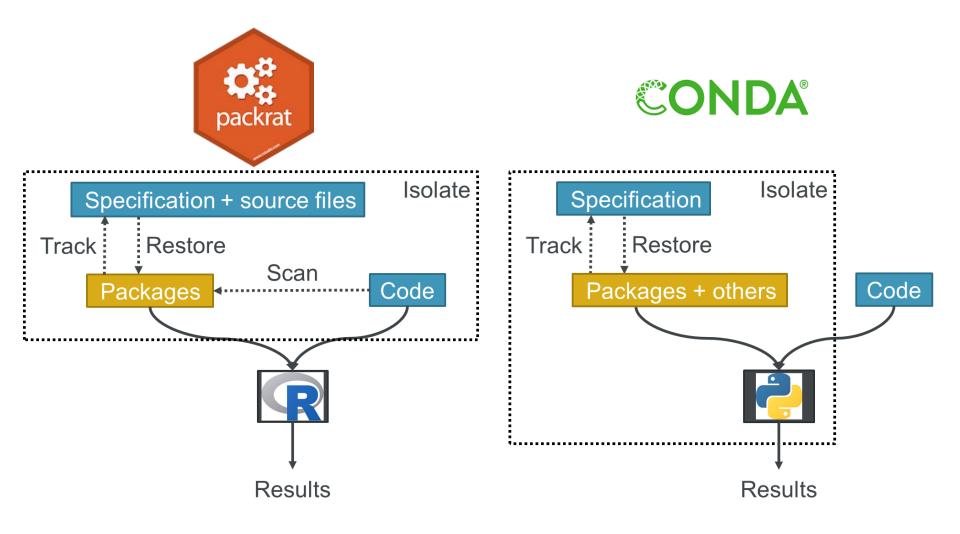

Not managing dependencies is not an option

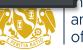

nstitute and Faculty of Actuaries

## **Final thoughts**

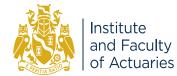

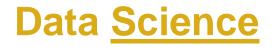

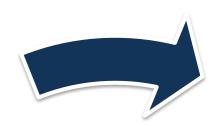

## Experiment

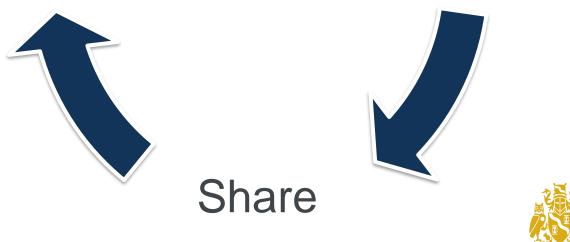

Learn

#### **Further resources**

|         | Main website                                          | https://git-scm.com/                                                                            |
|---------|-------------------------------------------------------|-------------------------------------------------------------------------------------------------|
| Git     | Pro-git book (free)                                   | https://git-scm.com/book/en/v2                                                                  |
|         | Coursera course (free without certificate)            | https://www.coursera.org/learn/version-control-with-git                                         |
|         | Git in Practice book (free)                           | https://github.com/GitInPractice/GitInPractice#readme                                           |
|         | DataCamp course: Intro to Git for Data Science (free) | https://www.datacamp.com/courses/introduction-to-git-<br>for-data-science                       |
| packrat | Main website                                          | https://rstudio.github.io/packrat/                                                              |
|         | Using packrat with RStudio                            | https://www.rstudio.com/resources/webinars/managing-<br>package-dependencies-in-r-with-packrat/ |
| conda   | Main website                                          | https://conda.io/docs/index.html                                                                |
|         | Useful blog post "Conda:<br>Myths and Misconceptions" | https://jakevdp.github.io/blog/2016/08/25/conda-myths-<br>and-misconceptions/                   |

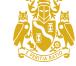

Institute and Faculty of Actuaries

Links checked at time of making this presentation in October 2018

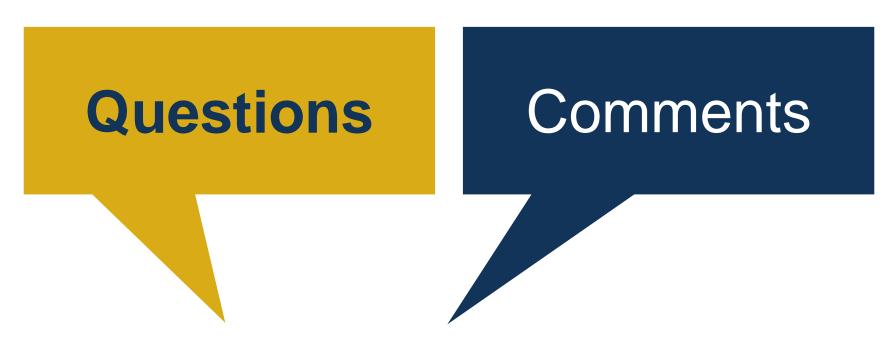

The views expressed in this [publication/presentation] are those of invited contributors and not necessarily those of the IFoA. The IFoA do not endorse any of the views stated, nor any claims or representations made in this [publication/presentation] and accept no responsibility or liability to any person for loss or damage suffered as a consequence of their placing reliance upon any view, claim or representation made in this [publication/presentation].

The information and expressions of opinion contained in this publication are not intended to be a comprehensive study, nor to provide actuarial advice or advice of any nature and should not be treated as a substitute for specific advice concerning individual situations. On no account may any part of this [publication/presentation] be reproduced without the written permission of the IFoA [or authors, in the case of non-IFoA research].

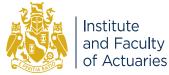